## Gen  $= 255 = -1$  if no text on page 2

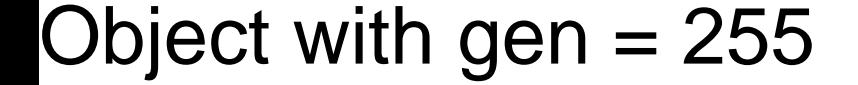